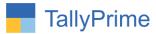

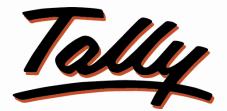

# POWER OF SIMPLICITY

# Month Wise Expense Income Report – 1.0

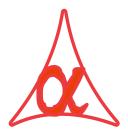

## Alpha Automation Pvt. Ltd.

#### **Head Office**

104-The Grand Apurva, Nr. Hotel Fortune Palace,

Nr. Digjam Circle, Airport Road - JAMNAGAR – Gujarat (India)

Phone No.: +91-288-2713956/57/58, 9023726215/16/17, 9099908115, 9825036442

Email : mail@aaplautomation.com

#### **Branch Office**

- Rajkot: 807-Dhanrajni Complex, Nr. Hotel Imperial Palace, Dr. Yagnik<br/>Road, RAJKOT (Gujarat).
- **Gandhidham** : 92-GMA Building, 2nd Floor, Plot No. -297, Sector-12GANDHIDHAM (Gujarat)

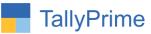

© 2020 Alpha Automation Pvt. Ltd. All rights reserved.

Tally, Tally 9, Tally9, Tally.ERP, Tally.ERP 9, Shoper, Shoper 9, Shoper POS, Shoper HO, Shoper 9 POS, Shoper 9 HO, TallyDeveloper, Tally.Server 9, Tally Developer, Tally. Developer 9, Tally.NET, Tally Development Environment, TallyPrime, TallyPrimeDeveloper, TallyPrime Server, Tally Extender, Tally Integrator, Tally Integrated Network, Tally Service Partner, TallyAcademy & Power of Simplicity are either registered trademarks or trademarks of Tally Solutions Pvt. Ltd. in India and/or other countries. All other trademarks are properties of their respective owners.

Version: Alpha Automation Pvt. Ltd. / Month Wise Expense Income Report/1.0/ Dec-2022

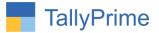

# Month Wise Expense Income Report – 1.0

#### Introduction

This Add-on generates Month Wise Expense Income Report in one single screen. user can see reports by selecting group name, ledger wise and other display options is also available in right side report filter buttons.

#### **Benefits**

- User gets month wise income and expense report in single screen.
- Easy to know monthly expense and income of particular party or group in Single Report and helps in identifying up and downs of Transactions of that Party or group in any month.

#### What's New?

• Compatible with Tally Prime

#### Important!

Take back up of your company data before activating the Add-on.

Once you try/purchase an Add-on, follow the steps below to configure the Add-on and use it.

#### Installation

- 1. Copy the TCP file in TallyPrime Folder.
- 2. Gateway of Tally  $\rightarrow$  F1 (Help) $\rightarrow$  TDL & Add-on  $\rightarrow$  F4 (Manage Local TDL)  $\rightarrow$  Select Yes in Load TDL on Startup and give the file name of TCP File. After pressing the Enter Key will show TDL Status which should be as Loaded.

#### System requirements:

No additional hardware / software infrastructure is required for executing and operation this applications module

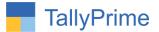

## 1. Activate the Add-on.

#### For TallyPrime Release 1.0

Go to Gateway of Tally  $\rightarrow$  F1: Help  $\rightarrow$  TDL & Add-On  $\rightarrow$  F6: Add-On Features. Alternatively, you may press CTRL + ALT + T from any menu to open TDL Management report and then press F6: Add-On Features

Set "Yes" to the option "Enable Month Wise Expense Income Summary Report?"

| th V | Vice Exercise Income Depart 03 12 2022                |            |
|------|-------------------------------------------------------|------------|
| 18.2 |                                                       |            |
|      | Add-On Features                                       |            |
|      |                                                       |            |
|      |                                                       |            |
|      | Enable Month Wise Expense Income Summary Report ? Yes |            |
|      | Enable Month Wise Expense income Summary Report 7 Tes |            |
|      |                                                       |            |
|      |                                                       |            |
|      |                                                       |            |
|      |                                                       |            |
|      |                                                       |            |
|      |                                                       |            |
|      |                                                       |            |
|      |                                                       |            |
|      |                                                       |            |
|      |                                                       |            |
|      |                                                       |            |
|      |                                                       |            |
|      |                                                       |            |
|      |                                                       |            |
|      |                                                       |            |
|      |                                                       |            |
|      |                                                       |            |
|      |                                                       | Accept ?   |
|      |                                                       |            |
|      |                                                       | Yes or No  |
|      |                                                       | 163 01 110 |

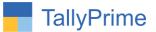

### **Detailed User Guide:**

1. Go to Gateway of Tally → Display More Reports → Account Books → Month Wise Expense Income summary

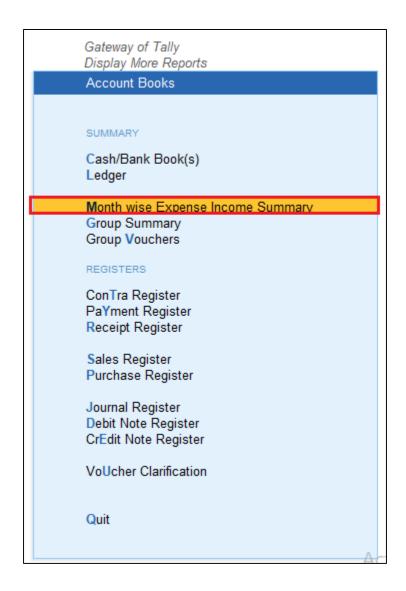

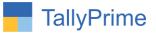

#### 2. Month Wise Expense Income summary as Shown Below:

You can see reports by selecting group name, ledger wise and other display options is also available in right side report filter buttons.

| TallyPrime MANAGE                                   |                                         |                                       |                                 |                                |                                |                                                                                                    |                 |                   | - 0 X              |
|-----------------------------------------------------|-----------------------------------------|---------------------------------------|---------------------------------|--------------------------------|--------------------------------|----------------------------------------------------------------------------------------------------|-----------------|-------------------|--------------------|
| GOLD K: Company Y: Data                             | Z: Exchan                               | je                                    | <u>G</u> :Go To                 |                                | <u>O</u> : Import              | E: Export                                                                                                    | M:E-mail        | P:Print           | F1: Help           |
| Month Wise Expense Income Report                    |                                         | A                                     | janta Products Pvt Ltd          | l                              |                                |                                                                                                    |                 | ×                 | F2: Period         |
| GroupName :Indirect Expense                         | 1-Apr-22 to 30                          | 1-May-22 to 31                        | 1-Jun-22 to 30                  | 1-Jul-22 to 31-Jul             | 1-Aug-22 to 31                 | 1-Sep-22 to 30                                                                                                    | 1-Oct-22 to 31  | 1-Nov-22 to 30    |                    |
|                                                     | -Apr-22                                 | -May-22                               | -Jun-22                         | -22                            | -Aug-22                        | -Sep-22                                                                                                    | -Oct-22         | -Nov-22           | F3: Company        |
|                                                     |                                         |                                       |                                 |                                |                                |                                                                                                    |                 |                   | F4: Group          |
| Advertisement Expense                               | 27,60,495.140 Dr                        | 16,79,335.560 Dr                      | 26,50,489.370 Dr                | 10,70,079.180 Dr               | 14,46,449.000 Dr               | 3,42,612.020 Dr                                                                                                    |                 |                   |                    |
| Advertisment Material                               | 3,97,725.850 Dr                         | 2,72,015.400 Dr                       | 1,46,319.000 Dr                 | 29,918.540 Cr                  | 1,79,900.000 Dr                | 1,20,978.620 Dr                                                                                                    |                 |                   |                    |
| Audit Fees                                          |                                         |                                       | 15,000.000 Dr                   |                                |                                |                                                                                                    |                 |                   | F5: Ledger-wise    |
| Bank Charges                                        | 26,344.960 Dr                           | 54,61,206.570 Dr                      | 11,401.720 Dr                   | 71,482.500 Cr                  | 23,342.290 Dr                  | 367.700 Cr                                                                                                    |                 |                   | F6: Monthly        |
| Business Development                                | 0.000 700 0                             | 745 040 0                             | 0.070.000.0                     | 00.040.402.5                   | 5,01,000.000 Dr                | 4 00 000 000 0                                                                                                    |                 |                   |                    |
| Computer / Software Expense                         | 9,623.730 Dr                            | 745.840 Dr                            | 9,979.280 Dr                    | 22,818.400 Dr                  | 4,661.000 Dr                   | 1,20,300.000 Dr                                                                                                    |                 |                   | F7 (               |
| Consultation Fees<br>Courier & Postage Expense      | 16.998.340 Dr                           | 40.667.880 Dr                         | 75,000.000 Dr<br>9,250.000 Dr   | 25,000.000 Dr<br>41.464.000 Dr | 25,000.000 Dr<br>14.631.000 Dr | 7.081.000 Dr                                                                                                    |                 |                   | F8 (               |
| Donation Expenses @                                 | 8.000.000 Dr                            | · · · · · · · · · · · · · · · · · · · | 9,250.000 Dr<br>5.000.000 Dr    | 41,464.000 Dr<br>6.000.000 Dr  | 14,031.000 Dr<br>13,200.000 Dr | 500.000 Dr                                                                                                    |                 |                   |                    |
| Electrical Expense                                  | 55,284.590 Dr                           |                                       | 5,000.000 Dr<br>85,542.760 Dr   | 90,213.000 Dr                  | 50,081.610 Dr                  | 71.707.490 Dr                                                                                                    |                 |                   | F9 <               |
| Employee Benefit Expenses                           |                                         | 1.61.13.447.000 Dr                    |                                 |                                |                                |                                                                                                    |                 |                   | F10                |
| Export Expense                                      | 82.115.540 Dr                           |                                       | 33.294.000 Dr                   | 8.279.400 Dr                   | 17.871.000 Dr                  | 3.867.000 Dr                                                                                                    |                 |                   |                    |
| General Insurance                                   | 1.06.802.750 Dr                         |                                       |                                 | -,                             | ,                              | -,                                                                                                    |                 |                   |                    |
| G.I.D.C Expense                                     | 71,918.000 Dr                           |                                       |                                 | 45,000.000 Cr                  | 25,000.000 Cr                  |                                                                                                    |                 |                   | B: Basis of Values |
| Hardware Exp                                        | 320.000 Dr                              | 5,040.000 Dr                          | 2,858.000 Dr                    | 1,930.000 Dr                   | 17,353.920 Dr                  | 1,860.000 Dr                                                                                                    |                 |                   |                    |
| Hospitality Expense                                 | 1,15,598.000 Dr                         | 22,709.700 Dr                         | 64,819.570 Dr                   | 43,067.000 Dr                  | 54,049.960 Dr                  | 74,993.000 Dr                                                                                                    |                 |                   | H: Change View     |
| Insurance Charge                                    | 715.520 Dr                              |                                       | 945.395 Dr                      | 1,903.150 Dr                   | 753.690 Dr                     |                                                                                                    |                 |                   | J: Exception       |
| Interest On Long Term                               |                                         | 21,43,136.500 Dr                      |                                 |                                |                                |                                                                                                    |                 |                   | Reports            |
| Interest On Short Term Loan                         | 18,75,390.000 Dr                        | 19,58,964.000 Dr                      | 20,32,626.000 Dr                | 21,67,455.000 Dr               |                                |                                                                                                    |                 |                   |                    |
| Interest On TDS                                     |                                         | 207.730 Cr                            |                                 |                                | 11.527 Cr                      | 43.000 Cr                                                                                                    |                 |                   | L:Save View        |
| Late Fees / Penalty                                 |                                         |                                       |                                 |                                |                                | 1,000.000 Cr                                                                                                    |                 |                   |                    |
| Licence Fees                                        | 4 50 075 000 0                          | 7,574.000 Dr                          |                                 |                                |                                |                                                                                                    |                 |                   |                    |
| Listing Fees                                        | 4,56,075.000 Dr                         |                                       |                                 |                                |                                |                                                                                                    |                 |                   | C:New Column       |
| Loan Processing Fees<br>Mobile & Telephone Expenses |                                         | 89,170.000 Dr<br>18.000.840 Dr        | 59.243.000 Dr                   | 4.667.000 Dr                   | 5.981.530 Dr                   | 49.200.000 Dr                                                                                                    |                 |                   | A: Alter Column    |
| Office Expenses                                     | 2.21.935.543 Dr                         |                                       | 2,66,550,736 Dr                 |                                | 5,981.530 Dr<br>26,421.410 Dr  | 49,200.000 Dr<br>1,12,135.457 Dr                                                                                                    |                 |                   | -                  |
| Packing & Forwarding Charges                        | 2,21,935.345 Dr<br>145.255 Dr           |                                       | 2,00,330.730 Dr<br>1.300.000 Dr |                                | 20,421.410 Dr<br>793.060 Dr    | 2.850.000 Dr                                                                                                    |                 |                   | D: Delete Column   |
| Parlour Expense                                     | 41.701.000 Cr                           | -,                                    | 7.23.098.500 Dr                 |                                | 2.70.787.000 Dr                | -,                                                                                                    |                 |                   | N: Auto Column     |
| Power Transmission ( GETCO )                        | 1,,,,,,,,,,,,,,,,,,,,,,,,,,,,,,,,,,,,,, | 2.03.871.000 Dr                       | 2,37,305.000 Dr                 |                                | 1,86,167.000 Dr                |                                                                                                    |                 |                   | n. Auto Column     |
| Printing & Stationery Expenses                      | 16,176.892 Dr                           | 43,929.180 Dr                         | 1,09,350.492 Dr                 | 79,718.578 Dr                  | 1,07,490.253 Dr                | 40,888.360 Dr                                                                                                    |                 |                   |                    |
| · · · · · · · · · · · · · · · · · · ·               |                                         |                                       |                                 |                                |                                |                                                                                                    | Activ           | vate Window       | 5                  |
| Grand Total                                         | 3,31,66,523.808 Dr                      | 3,62,00,739.439 Dr                    | 3,26,24,267.882 Dr              | 3,15,01,436.883 Dr             | 3,19,43,397.989 Dr             | 1,06,67,345.861 Dr                                                                                                    |                 | Settings to activ | ite Windows.       |
| Q: Quit A Space: Selec                              |                                         |                                       |                                 |                                |                                |                                                                                                    | Remove Line 🔥 U | J:Restore Line    | F12: Configure     |
| Space: Selec                                        | · ^                                     |                                       |                                 |                                |                                | <u></u> <u></u> <u></u> <u></u> <u></u> <u></u> <u></u> <u></u> <u></u> <u></u> <u></u> <u></u> <u></u> <u></u> <u></u> <u></u> <u></u> <u></u> <u></u> |                 | . Restore Line    | Fiz. Conligure     |

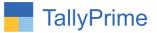

#### 3. (a) View group wise (F4) Report select group name as shown below.

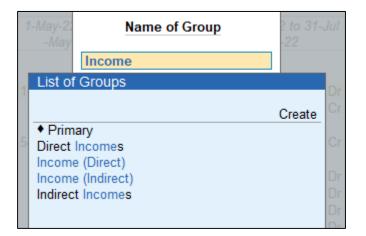

#### (b) Selected group wise monthly report is display as shown below.

| TallyPrime                                                                              | MANAGE                            |         |                           |                                                         |                           |                           |                                                       |                           |                           |                           |
|-----------------------------------------------------------------------------------------|-----------------------------------|---------|---------------------------|---------------------------------------------------------|---------------------------|---------------------------|-------------------------------------------------------|---------------------------|---------------------------|---------------------------|
| GOLD                                                                                    | K: Company                        | Y: Data | Z: Exchang                | -                                                       | <u>G</u> :Go To           |                           |                                                       |                           | <u>M:E mail</u>           | D: Drint                  |
| Month Wise Expe                                                                         | nse Income Report                 |         |                           |                                                         | ijanta Products Pvt Ltd   | l                         |                                                       |                           |                           |                           |
| GroupNar                                                                                | ne :Indirect In                   | comes   | 1-Apr-22 to 30<br>-Apr-22 | 1-May-22 to 31<br>-May-22                               | 1-Jun-22 to 30<br>-Jun-22 | 1-Jul-22 to 31-Jul<br>-22 | 1-Aug-22 to 31<br>-Aug-22                             | 1-Sep-22 to 30<br>-Sep-22 | 1-Oct-22 to 31<br>-Oct-22 | 1-Nov-22 to 30<br>-Nov-22 |
| nterest On SB                                                                           | I FD                              |         |                           | 77.818.000 Cr                                           |                           |                           |                                                       |                           |                           | 4                         |
| Creditors W/off<br>nsurance Claim<br>/IG Caution Mo<br>PGVCL ED Adji<br>Solar Power Adj | Account<br>ney Deposit<br>ustment |         | 16,85,264.000 Cr          | 1,96,641.000 Dr<br>13,94,539.450 Cr<br>15,24,606.880 Cr |                           |                           | 7,79,081.650 Dr<br>3,09,573.800 Cr<br>9,77,259.470 Cr |                           |                           |                           |
|                                                                                         |                                   |         |                           |                                                         |                           |                           |                                                       |                           |                           |                           |
|                                                                                         |                                   |         |                           |                                                         |                           |                           |                                                       |                           | Acti                      | ivate Windo               |
| Grand To                                                                                | tal                               |         | 42 81 183 000 Cr          | 41 40 659 840 Cr                                        | 75 23 306 140 Cr          | 52.85.385.990 Cr          | 47 17 821 380 Cr                                      |                           | Go to                     | Settings to ac            |

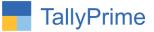

## 4. View ledger wise (F5) will Generate ledger wise monthly income expense Report as below

| TallyPrime MANAGE                  |          |                           |                           |                           |                           |                           |                           |                           | - 0 ×              |
|------------------------------------|----------|---------------------------|---------------------------|---------------------------|---------------------------|---------------------------|---------------------------|---------------------------|--------------------|
| GOLD K: Company Y: Data            | Z: Excha | nge                       | <u>G</u> :Go To           |                           | <u>O</u> : Import         | E: Export                 | <u>M</u> : E-mail         | P: Print                  | F1:Help            |
| Month Wise Expense Income Report   |          | A                         | ijanta Products Pvt Ltd   |                           |                           |                           |                           | ×                         | F2: Period         |
| GroupName :Indirect Expense        |          | 1-Apr-22 to 30<br>-Apr-22 | 1-May-22 to 31<br>-May-22 | 1-Jun-22 to 30<br>-Jun-22 | 1-Jul-22 to 31-Jul<br>-22 | 1-Aug-22 to 31<br>-Aug-22 | 1-Sep-22 to 30<br>-Sep-22 | 1-Oct-22 to 31<br>-Oct-22 | F3: Company        |
|                                    |          |                           |                           |                           |                           |                           |                           | 5 ▶                       | F4: Group          |
| Administration Charges For PF      |          | 1,392.000 Dr              | 1,379.000 Dr              | 3,264.000 Dr              | 2,148.000 Dr              | 1,953.000 Dr              | 1,820.000 Dr              | 5 -                       |                    |
| Advertisement Expense 18%          |          | 27,31,492.690 Dr          |                           |                           |                           |                           |                           |                           |                    |
| Advertisement Expense 5%           |          |                           | 11,430.000 Dr             | 11,430.000 Dr             |                           | 11,430.000 Dr             |                           |                           | F5: Group-wise     |
| Advertisement Expense @ NR         |          | 5,230.000 Dr              | 10,000.000 Dr             | 16,300.000 Dr             |                           |                           |                           |                           | F6: Monthly        |
| Advertisment Material 18%          |          | 3,97,725.850 Dr           | 2,72,015.400 Dr           | 1,14,304.000 Dr           |                           |                           |                           |                           | 1 o. Wontiny       |
| Advertisment Material@NR           |          |                           |                           | 24,000.000 Dr             |                           | 64,950.000 Dr             |                           |                           | F7                 |
| AMC Charges 18%                    |          |                           |                           |                           |                           | 22,500.000 Dr             |                           |                           | 50                 |
| Audit Fees 18%                     |          |                           |                           | 15,000.000 Dr             |                           |                           |                           |                           | F8                 |
| Bank Charge BOB @NR                |          | 21,566.960 Dr             |                           | 34,723.720 Dr             | 66,052.500 Cr             | 24,345.290 Dr             | 7,033.300 Dr              |                           | F9                 |
| Bank Charges @ 18 %                |          |                           | 52,64,379.470 Dr          |                           |                           |                           |                           |                           |                    |
| Bank Charges @ Nr                  |          | 4,453.000 Dr              |                           |                           |                           | 177.000 Dr                | 3,099.000 Dr              |                           | F10                |
| Bank Charge SBI @ NR               |          |                           | 1,77,000.000 Dr           |                           |                           |                           |                           |                           |                    |
| Basic Salary                       |          |                           | 38,70,631.000 Dr          | 37,56,553.000 Dr          | 39,85,459.000 Dr          | 38,29,263.000 Dr          | 9,933.000 Dr              |                           |                    |
| BDA 45 Windmil Policy @ 18 %       |          | 48,903.750 Dr             |                           |                           |                           |                           |                           |                           | B: Basis of Values |
| BOB Bank Charge @ 18 %             |          | 27,050.000 Dr             | 19,950.000 Dr             | 14,400.000 Dr             | 7,500.000 Dr              | 10,700.000 Dr             | 5,700.000 Dr              |                           | U. Ohanna Maria    |
| BSE Depository Fees                |          | 45,000.000 Dr             | 45,000.000 Dr             |                           |                           |                           |                           |                           | H: Change View     |
| BSE - Listing Fees - Exp.          |          | 4,11,075.000 Dr           |                           |                           |                           |                           |                           |                           | J: Exception       |
| Business Development@NR            |          |                           |                           |                           |                           | 5,01,000.000 Dr           |                           |                           | Reports            |
| CA Certificate Exp. @18%           |          |                           |                           |                           |                           | 4,000.000 Dr              |                           |                           | rispono            |
| CESS Exp.                          |          | 3,099.440 Dr              | 2,709.870 Dr              | 4,982.720 Dr              |                           | 3,116.480 Dr              |                           |                           | L:Save View        |
| Cheque Return Penalty              |          | 26,725.000 Cr             | 43,200.000 Cr             | 37,722.000 Cr             |                           | 11,880.000 Cr             |                           |                           |                    |
| Commision on Parlour               |          |                           | 36,795.000 Dr             | 1,24,690.000 Dr           | 24,937.000 Dr             | 1,34,037.000 Dr           |                           |                           |                    |
| Computer Parts @NR                 |          |                           |                           |                           |                           |                           | 1,20,300.000 Dr           |                           | C: New Column      |
| Computer Repair and Maintaince@12% |          |                           |                           | 275.890 Dr                |                           |                           |                           |                           | -                  |
| Computer Repair and Maintaince@18% |          | 423.730 Dr                | 745.840 Dr                | 9,703.390 Dr              |                           |                           |                           |                           | A: Alter Column    |
| Consultation Fees@NR               |          |                           |                           | 75,000.000 Dr             |                           | 25,000.000 Dr             |                           |                           | D: Delete Column   |
| Conveyance Allowance               |          | 3,76,307.000 Dr           | 4,46,135.000 Dr           | 6,36,404.000 Dr           | 4,92,941.000 Dr           | 3,48,671.000 Dr           | 4,17,362.000 Dr           |                           | D. Delete Column   |
| Cool Parlour Exp.                  |          | 65,401.000 Cr             |                           |                           |                           |                           |                           |                           | N: Auto Column     |
| Courier Exp. @ 18%                 |          | 16,998.340 Dr             | 37,658.880 Dr             | 7,875.000 Dr              |                           | 5,539.000 Dr              |                           |                           |                    |
| Courier Expenses@NR                |          |                           | 3,009.000 Dr              | 1,375.000 Dr              | 32,570.000 Dr             | 9,092.000 Dr              | 1,245.000 Dr              | uato Window               |                    |
|                                    |          |                           |                           |                           |                           |                           | ACU                       | vate Windgw               |                    |
| Grand Total                        |          | 3,31,66,523.808 Dr        | 3,62,00,739.439 Dr        | 3,26,24,267.882 Dr        | 3,15,01,436.883 Dr        | 3,19,43,397.989 Dr        | 1,06,67,345.861 Dr        | Settings to active        | ate Windows.       |

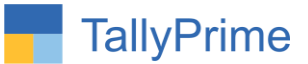

## 5. You can view net balance and closing balance by enabling (F12-Configuration) for whole group as well as ledger from this report.

| TallyPrime                                           |                |                                                                           |                              |                                                                           |                        |                                                                           |                  |                                                                           |                  |                  |
|------------------------------------------------------|----------------|---------------------------------------------------------------------------|------------------------------|---------------------------------------------------------------------------|------------------------|---------------------------------------------------------------------------|------------------|---------------------------------------------------------------------------|------------------|------------------|
| GOLD                                                 | K: Company     | Y: Data                                                                   | Z: Exchange                  |                                                                           | G: Go To               |                                                                           | O: Import        | E: Export                                                                 | M: E-mail        | P: Print         |
| Group Summary                                        |                |                                                                           |                              | A                                                                         | janta Products Pvt Ltd |                                                                           |                  |                                                                           |                  | ×                |
| Particulars                                          |                | Advertisement Expense<br>Ajanta Products Pvt Ltd<br>1-Apr-22 to 30-Apr-22 |                              | Advertisement Expense<br>Ajanta Products Pvt Ltd<br>1-May-22 to 31-May-22 |                        | Advertisement Expense<br>Ajanta Products Pvt Ltd<br>1-Jun-22 to 30-Jun-22 |                  | Advertisement Expense<br>Ajanta Products Pvt Ltd<br>1-Jul-22 to 31-Jul-22 |                  |                  |
|                                                      |                | Nett                                                                      | Closing                      | Nett                                                                      | Closing                | Nett                                                                      | Closing          | Nett                                                                      | Closing          |                  |
|                                                      |                |                                                                           | Transactions                 | Balance                                                                   | Transactions           | Balance                                                                   | Transactions     | Balance                                                                   | Transactions     | Balance          |
| Sales Promotio                                       | on             |                                                                           | 21,352.500 Dr                | 21,352.500 Dr                                                             |                        |                                                                           |                  |                                                                           |                  | 8 ►              |
| Advertisement E                                      |                |                                                                           | 27,31,492.690 Dr             | 27,31,492.690 Dr                                                          | 16,57,905.560 Dr       | 16,57,905.560 Dr                                                          | 26,22,759.370 Dr | 26,22,759.370 Dr                                                          | 10,42,185.180 Dr | 10,42,185.180 Di |
| Advertisement E                                      |                |                                                                           |                              |                                                                           | 11,430.000 Dr          | 11,430.000 Dr                                                             | 11,430.000 Dr    | 11,430.000 Dr                                                             | 17,694.000 Dr    | 17,694.000 Dr    |
| Advertisement E<br>Design & Consu<br>Kit Making Char | ltancy Charges |                                                                           | 5,230.000 Dr<br>2,419.950 Dr | 5,230.000 Dr<br>2,419.950 Dr                                              | 10,000.000 Dr          | 10,000.000 Dr                                                             | 16,300.000 Dr    | 16,300.000 Dr                                                             | 10,200.000 Dr    | 10,200.000 Dr    |
|                                                      |                |                                                                           |                              |                                                                           |                        |                                                                           |                  |                                                                           |                  |                  |
| Grand To                                             | tal            |                                                                           | 27,60,495.140 Dr             | 27,60,495.140 Dr                                                          | 16,79,335.560 Dr       | 16,79,335.560 Dr                                                          | 26,50,489.370 Dr | 26,50,489.370 Dr                                                          |                  | /ate Windov<br>  |

6. You can add, alter, delete or auto set any column from this filter to report.

| C: New Column    | < |
|------------------|---|
| A: Alter Column  | < |
| D: Delete Column | < |
| N: Auto Column   | < |
|                  |   |

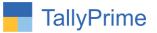

# FAQ

#### Which version/release of TallyPrime does the add-on support?

This add-on will work only from Tally Prime Release 1.0 onwards.

#### How will I get support for this add-on?

For any functional support requirements please do write to us on mail@aaplautomation.com or call us at +91-288-2713956/57/58, +91-9023726215/16, 9099908115, 9825036442.

# If I need some enhancements / changes to be incorporated for the add-on, whom should I contact?

Please to write to us on <u>mail@aaplautomation.com</u> with your additional requirements and we will revert to you in 24 hours.

#### Will new features added be available to us?

We offer one year availability of all support and new features free of cost. After one year, nominal subscription cost will be applicable to you to continue to get free support and updates.

#### What will happen after one year?

There is no fixed annual charge to be payable mandatory. However if any changes are required in our Add-On to make compatible with New Release of TallyPrime then the modification Charges will be applied.

#### I am using a multi-site. Can I use the same Add-on for all the sites?

No, one Add-on will work only for 1 site. You need to purchase again if you want to use the same Add-on for more sites.

#### TDL Management screen shows errors with the Add-on. What do I do?

Check whether the error is because of the Add-on or because of clashes between 2 TDLs (An add-on is also a TDL). In case of clashes, disable one or more TDLs and check which TDL has the error. If the Add-on has a problem, you can report it to us.

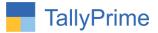

My Tally went into educational mode after installing the add-on. What do I do? Go into Gateway of Tally  $\rightarrow$  Press F1 (Help)  $\rightarrow$  TDL & Add-on  $\rightarrow$  Press F4 and remove the Add-on from the list and Restart Tally.